## Fluorescence lifetime imaging (FLIM) & OMERO 1) Collect time-resolved data

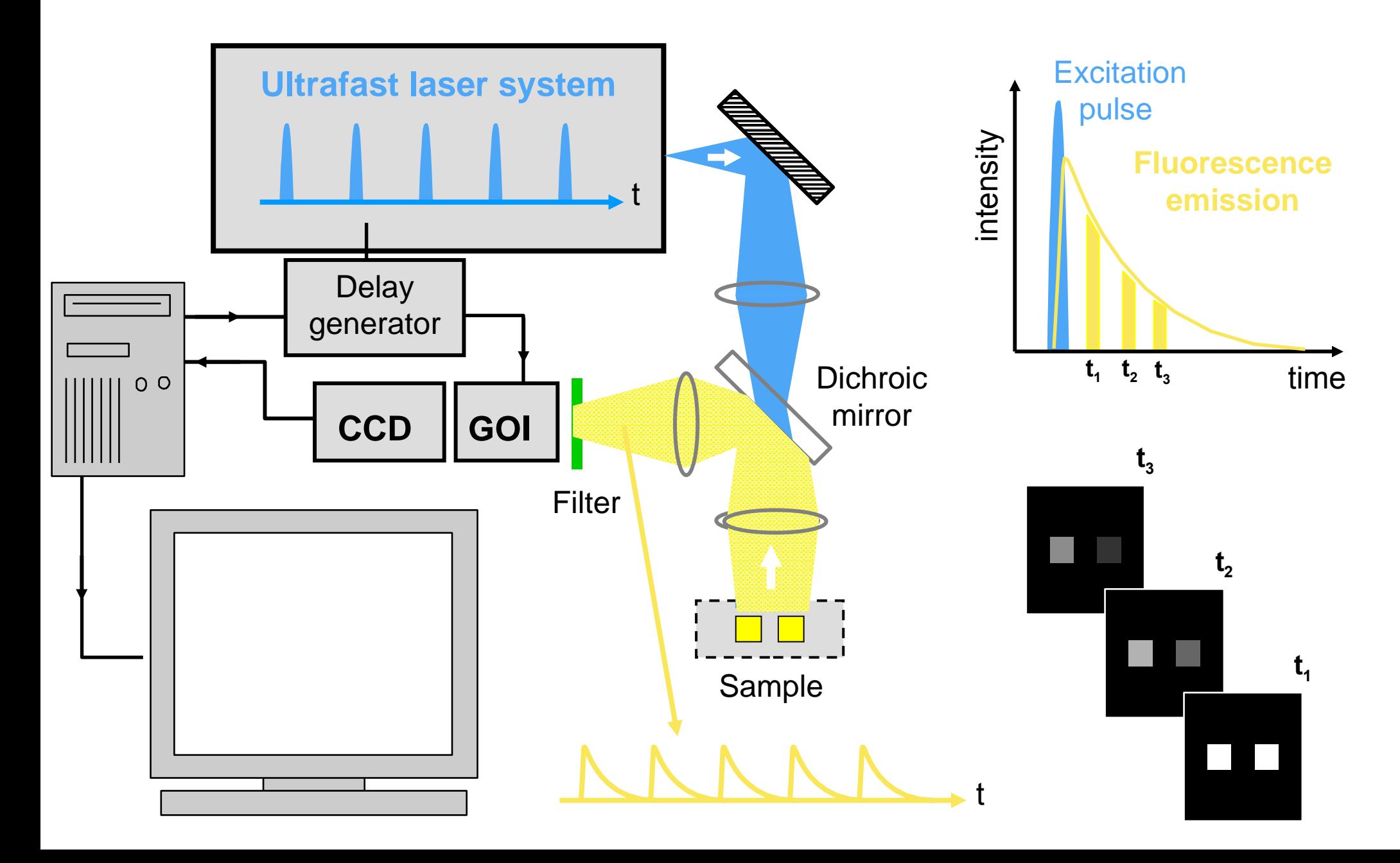

*t*ime-resolved data is simply intensity data with an extra dimension (NB *t* as opposed to real-time T).

#### Possible OMERO issues:

Extra dimension. Each xy plane is typically very dim. Summing along t provides a good thumbnail Modify insight? Proprietary file formats.

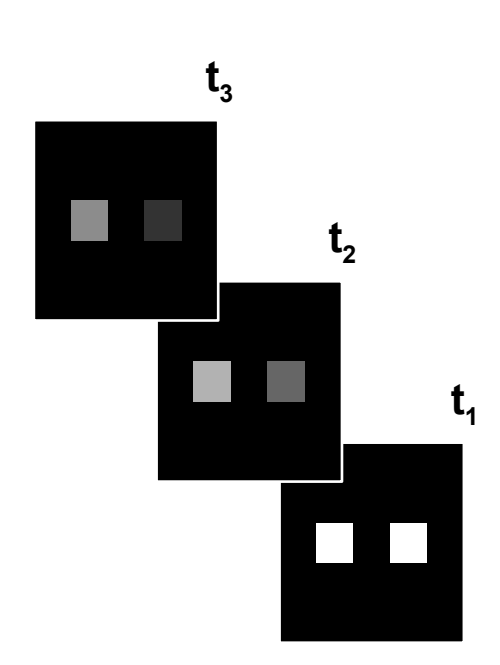

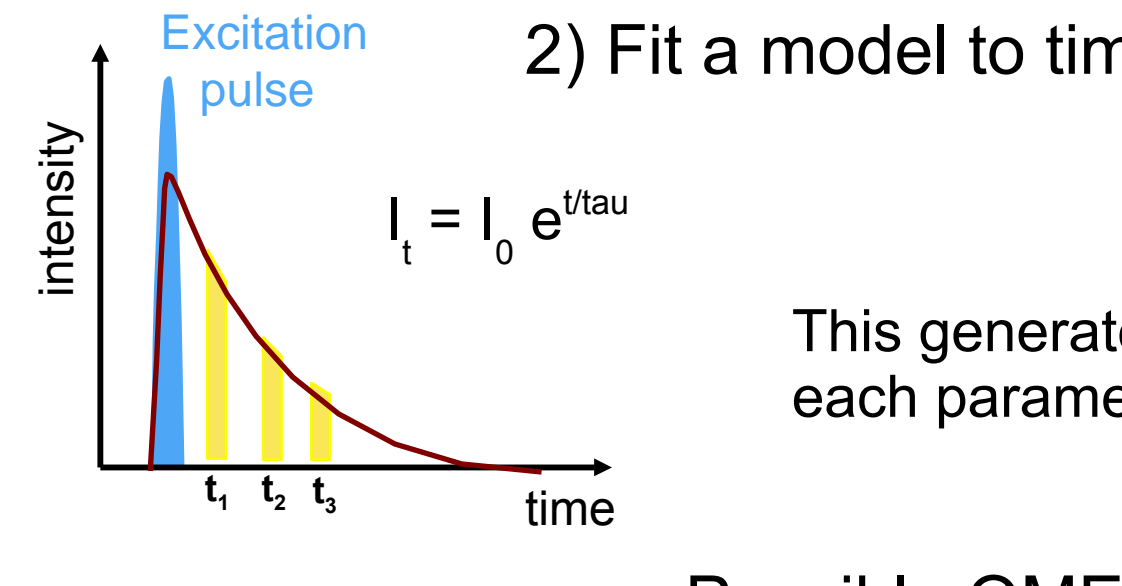

#### 2) Fit a model to time-resolved data

This generates a parameter image  $(x \ y \ z \ C \ T)$  for each parameter in the model.

**t 3 t 2 t 1** Possible OMERO issues:

Extra dimension (p not t) Not intensity! Parameters can have different units. Display is complex? In Insight?

#### IC fitting software

Local client.

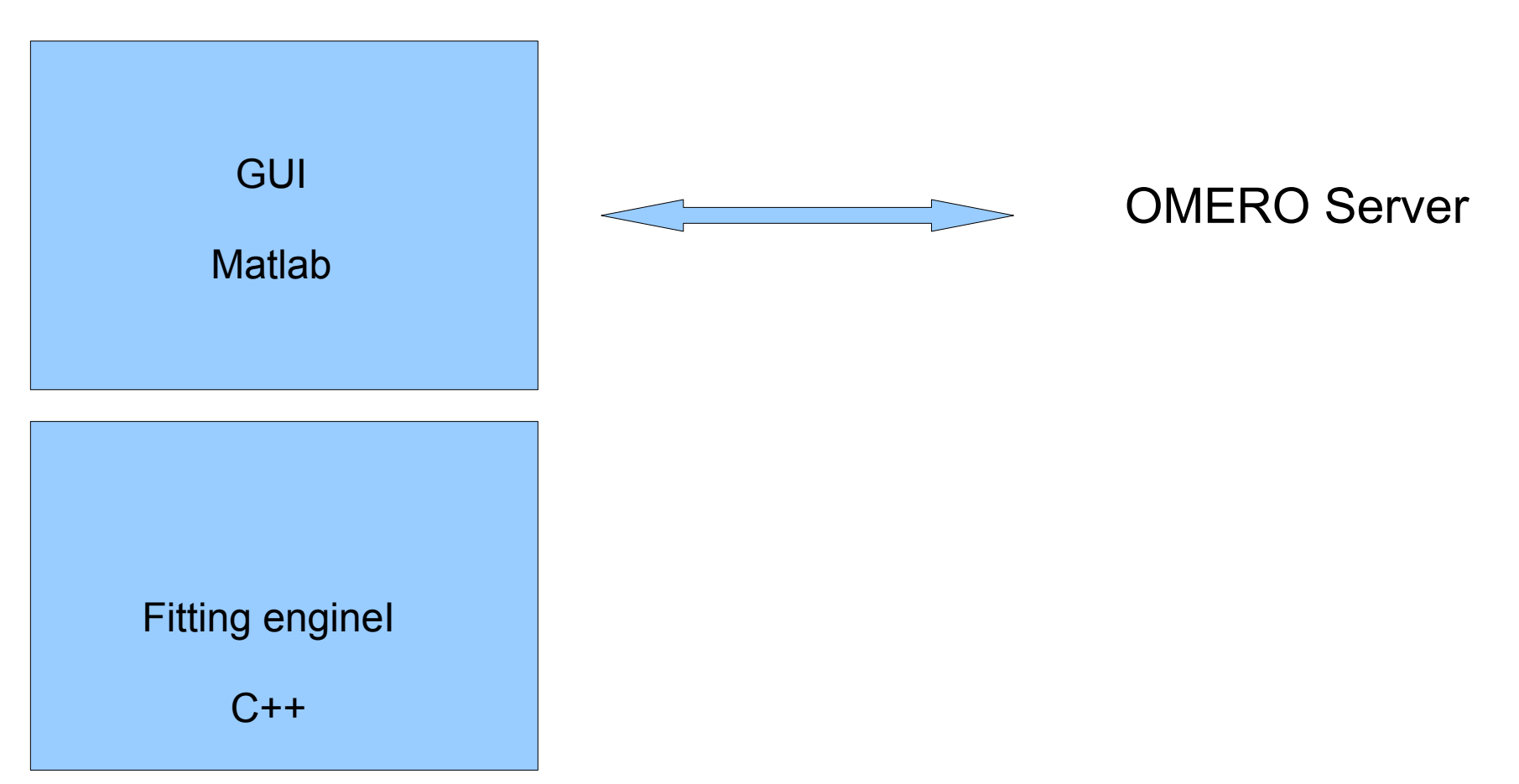

### 3) Display

Typically the parameter map/s unhelpful. Displayed encoding parameter/s into colour & intensity into brightness. Accompanying histogram/s are helpful. Final result is RGB image.

Possible that this approach might be applicable for other modalities ???.

Possible OMERO issues:

None. Phew!

# Conclusions

- 3 different data types.
- Ideally existing clients would be modified to handle 2 of the 3
- file formats for import
- Distributing/testing fitting code.